# **Smile Pps2Jpg Crack Product Key Free Download PC/Windows [Updated] 2022**

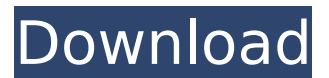

## **Smile Pps2Jpg Crack + (April-2022)**

ÂÂÂÂÂÂÂÂÂÂÂÂÂÂÂÂÂÂÂÂÂÂÂÂÂÂÂÂÂÂÂÂÂÂÂÂÂÂÂÂÂÂÂÂÂÂÂÂÂÂÂÂ ÂÂÂÂÂÂÂÂÂÂÂÂÂÂÂÂÂÂÂÂÂÂÂÂÂÂÂÂÂÂÂÂÂÂÂÂÂÂÂÂÂÂÂÂÂÂÂÂÂÂÂÂ ÂÂÂÂÂÂÂÂÂÂÂÂÂÂÂÂÂÂÂÂÂÂÂÂÂÂÂÂÂÂÂÂÂÂÂÂÂÂÂÂÂÂÂÂÂÂÂÂÂÂÂÂ ÂÂÂÂÂÂÂÂÂÂÂÂÂÂÂÂÂÂÂÂÂÂÂÂÂÂÂÂÂÂÂÂÂÂÂÂÂÂÂÂÂÂÂÂÂÂÂÂÂÂÂ-ÂÂÂÂÂÂÂÂÂÂÂÂÂÂÂÂÂÂÂÂÂÂÂÂÂÂÂÂÂÂÂÂÂÂÂÂÂÂÂÂÂÂÂÂÂÂÂÂÂ

## **Smile Pps2Jpg Free [32|64bit] (Updated 2022)**

October 24, 2015 Convert Keynote to PPT,XLS,DOC,PPS,PPTX and HTML. Keynote to PowerPoint Converter is the best Keynote to PowerPoint conversion software designed to convert Keynote files into PowerPoint presentations.It has an extremely clean interface and offers the most straightforward way to convert Keynote files into PowerPoint.Advanced PowerPoint to Keynote Converter also supports converting files back from PowerPoint formats to Keynote. October 12, 2015 SMTP - Port 587. Everything is moving to the cloud. We can't live without the internet. As a computer user, you probably have an active email account on the Internet. You may even have a Hotmail, Yahoo, Gmail or many other email services on the Internet. Very likely you have more than one, and a lot of them. Or even a lot more. Your email is your mail and the only way to communicate with people. It is the only way for you to send messages to other people. It is even the main way how you will update your friends about your life events. It is the way you will continue your education. One important note about being able to send and receive emails is to use proper ports for doing so. Let's talk about which port is the right one for sending email. The sending port depends on the email program you are using. The most common port is port 587. In this article, we will show you how to get back to ports that have been closed or closed. First, we will look into some more information about this subject. You will find all you need about ports in order to properly send emails. Second, you will be provided with instructions on how to change the port to 587. How to change ports If you were using other programs to send and receive emails, the servers at sending and receiving ends would open a connection with 587. The connection will be bidirectional. In other

words, the server at the email clients end will be able to send emails to the server at the sending end, and the server at the receiving end will be able to receive emails from the server at the receiving end. Keep in mind that these servers will close the connection after sending or receiving emails. To open a connection using 587 port, the software will open a connection with port 587. So, when you close the connection at sending and receiving end, you will have b7e8fdf5c8

## **Smile Pps2Jpg Keygen Full Version Free**

Smile Pps2Jpg will convert an image to JPG format. It will be necessary to install the FastStone Image Viewer in order for Smile Pps2Jpg to work. If you know someone that might be interested in Smile Pps2Jpg, please do not hesitate to forward a copy of this article to them. Note : Please note that this article is categorized under: Computer Software. If you feel this article is irrelevant to you, you may skip this check, or subscribe to receive future updates. Are you searching for a particular Photo Editor? Are you want to get a great software to enhance your photo, so that you can improve it and make it into a masterpiece? Then if yes, then you can now download a good software called Snapseed with which you can get many cool editing features for free. It allows you to edit your photos and create a painting with it that gives artistic expression to your pictures. So, I'll tell you what all things you can do by using this amazing photo editor. Tips and Tricks For Using Snapseed #1. Snapseed vs Photoshop If you are a beginner in this field then Snapseed can be a better option for you. Snapseed is a user friendly and easy to use user interface which will make your work much easier and quicker. In comparison to Photoshop, Photoshop is very much complicated and having a good knowledge of it is not an easy task. But Snapseed is easy to learn and a novice user is able to edit and publish his or her work in no time. Snapseed comes with very simple and easy to understand user interface and you will need to know only a few things before you can get started. That's why it is the best option for you. #2. How to edit a photo with Snapseed? Snapseed is a full featured photo editor and has all the standard editing tools which one expects from a pro photo editing software. You can use it to edit and improve your photos as you wish without wasting any time. It allows you to edit your photos as per your desire. You just need to select the folder or any folder which contains your image and then pick the ones that you want to edit. Then you can use the retouching tools or change the color of that area as per your wish. You can remove unwanted dark areas and then add your own style to the photo. #3.

# **What's New In Smile Pps2Jpg?**

Shortcuts is an application that will allow you to find out important details about shortcut files. Notice: In order to run Shortcuts properly, you need to install it within the default Windows directory. Run it from the Start/All Programs > Desktop menu. The executable file is Shortcuts.exe. How to install Shortcuts: 1. Download from either Softpedia or GetCure 2. Run the installation file and complete it Shortcuts settings 1. Unzip folder on desktop 2. Run Shortcuts2.exe [Neater] Note: You can also launch Shortcuts from the shell command window by using the command /shortcuts The application features are: What's more, you can also carry out actions like minimizing shortcut files, copy shortcut links to clipboard, or copy shortcut documents, and so on. In conclusion, we can say that this is a good app to check out because it can come in handy in finding a target file.

The installation procedure is simple, and setup allows you to carry out different operations for the shortcut files you want to investigate. Shortcuts for Windows 10 Shortcuts is an application that will allow you to find out important details about shortcut files. Notice: In order to run Shortcuts properly, you need to install it within the default Windows directory. Run it from the Start/All Programs > Desktop menu. The executable file is Shortcuts.exe. How to install Shortcuts: 1. Download from either Softpedia or GetCure 2. Run the installation file and complete it Shortcuts settings 1. Unzip folder on desktop 2. Run Shortcuts2.exe [Neater] Note: You can also launch Shortcuts from the shell command window by using the command /shortcuts The application features are: What's more, you can also carry out actions like minimizing shortcut files, copy shortcut links to clipboard, or copy shortcut documents, and so on. In conclusion, we can say that this is a good app to check out because it can come in handy in finding a target file. The installation procedure is simple, and setup allows you to carry out different operations for the shortcut files you want to investigate. Shortcuts for Windows 10 Shortcuts is an application that will allow you to find out important details about shortcut files. Notice

# **System Requirements:**

-Windows XP/Windows Vista/Windows 7/Windows 8/Windows 10 -CPU: Intel® Core™ i5/Core™ i7 -RAM: 4GB -Hard Disk: 64MB -Graphics: DirectX 9.0/OpenGL 2.0 compatible graphic card -DirectX: Version 9.0/Version 11.0/Version 12.0 -How To Install: -1. Run Setup.exe -2. Install for Single User -3. Enjoy!

[https://touristguideworld.com/net-profiles-crack-torrent-activation](https://touristguideworld.com/net-profiles-crack-torrent-activation-code/)[code/](https://touristguideworld.com/net-profiles-crack-torrent-activation-code/)

[https://www.hoursmap.com/wp-content/uploads/2022/07/College\\_Foot](https://www.hoursmap.com/wp-content/uploads/2022/07/College_Football_Playbook_For_Windows_8_Activator_Free_X64_Latest_2022.pdf) ball Playbook For Windows 8 Activator Free X64 Latest 2022.pdf [https://flagonsworkshop.net/upload/files/2022/07/jyahL9q1oIOLNsYrx5](https://flagonsworkshop.net/upload/files/2022/07/jyahL9q1oIOLNsYrx5u7_04_fcbd4c7876f7a44e6fde54f92a56daee_file.pdf)

[u7\\_04\\_fcbd4c7876f7a44e6fde54f92a56daee\\_file.pdf](https://flagonsworkshop.net/upload/files/2022/07/jyahL9q1oIOLNsYrx5u7_04_fcbd4c7876f7a44e6fde54f92a56daee_file.pdf)

<https://www.nk-neken.com/sites/default/files/webform/ignfea39.pdf> <https://techguye.com/tems-keygen/>

[https://ex0-sys.app/upload/files/2022/07/2FwfngWaLY7pZcr1GwHz\\_04\\_](https://ex0-sys.app/upload/files/2022/07/2FwfngWaLY7pZcr1GwHz_04_26488a2b192270c45d65c955530446fe_file.pdf) [26488a2b192270c45d65c955530446fe\\_file.pdf](https://ex0-sys.app/upload/files/2022/07/2FwfngWaLY7pZcr1GwHz_04_26488a2b192270c45d65c955530446fe_file.pdf)

[https://vv411.com/advert/pencil-crack-registration-code-download-for](https://vv411.com/advert/pencil-crack-registration-code-download-for-pc-latest/)[pc-latest/](https://vv411.com/advert/pencil-crack-registration-code-download-for-pc-latest/)

[https://spyglasshillbp.net/wp-content/uploads/2022/07/BIOS\\_Info\\_Tool\\_](https://spyglasshillbp.net/wp-content/uploads/2022/07/BIOS_Info_Tool__Crack_Full_Product_Key_Free_X64_2022.pdf) Crack\_Full\_Product\_Key\_Free\_X64\_2022.pdf

<https://portalnix.com/password-resetter-crack-mac-win-updated-2022/> [https://www.northcastleny.com/sites/g/files/vyhlif3581/f/uploads/north](https://www.northcastleny.com/sites/g/files/vyhlif3581/f/uploads/north_castle_records_list_by_department.pdf) castle\_records\_list\_by\_department.pdf

<https://marriagecermony.com/cybeye-updated-2022/>

<https://giovanimaestri.com/wp-content/uploads/2022/07/volndear.pdf> [https://eat-now.no/wp-](https://eat-now.no/wp-content/uploads/2022/07/Random_Word_Generator.pdf)

[content/uploads/2022/07/Random\\_Word\\_Generator.pdf](https://eat-now.no/wp-content/uploads/2022/07/Random_Word_Generator.pdf)

[http://www.theoldgeneralstorehwy27.com/zenreader-crack-with-](http://www.theoldgeneralstorehwy27.com/zenreader-crack-with-registration-code-free-pcwindows-2022-latest/)

[registration-code-free-pcwindows-2022-latest/](http://www.theoldgeneralstorehwy27.com/zenreader-crack-with-registration-code-free-pcwindows-2022-latest/)

[https://socks-dicarlo.com/wp-](https://socks-dicarlo.com/wp-content/uploads/2022/07/Email_Manager_Activation_Code_X64.pdf)

[content/uploads/2022/07/Email\\_Manager\\_Activation\\_Code\\_X64.pdf](https://socks-dicarlo.com/wp-content/uploads/2022/07/Email_Manager_Activation_Code_X64.pdf) [https://triberhub.com/upload/files/2022/07/wnBLsUScMWeokkDHs7wy\\_](https://triberhub.com/upload/files/2022/07/wnBLsUScMWeokkDHs7wy_04_fcbd4c7876f7a44e6fde54f92a56daee_file.pdf) [04\\_fcbd4c7876f7a44e6fde54f92a56daee\\_file.pdf](https://triberhub.com/upload/files/2022/07/wnBLsUScMWeokkDHs7wy_04_fcbd4c7876f7a44e6fde54f92a56daee_file.pdf)

[https://www.townofperuma.com/sites/g/files/vyhlif3671/f/pages/invitati](https://www.townofperuma.com/sites/g/files/vyhlif3671/f/pages/invitation_for_bids.pdf) [on\\_for\\_bids.pdf](https://www.townofperuma.com/sites/g/files/vyhlif3671/f/pages/invitation_for_bids.pdf)

[https://www.elitetest.com/system/files/webform/plan](https://www.elitetest.com/system/files/webform/plan-documentation/eleacit807.pdf)[documentation/eleacit807.pdf](https://www.elitetest.com/system/files/webform/plan-documentation/eleacit807.pdf)

<https://pascanastudio.com/synfig-studio-0-64-2-crack-win-mac/> [https://xtc-hair.com/post-office-agent-rd-account-software-crack](https://xtc-hair.com/post-office-agent-rd-account-software-crack-registration-code-free/)[registration-code-free/](https://xtc-hair.com/post-office-agent-rd-account-software-crack-registration-code-free/)